## How Do I Log Into The LMS?

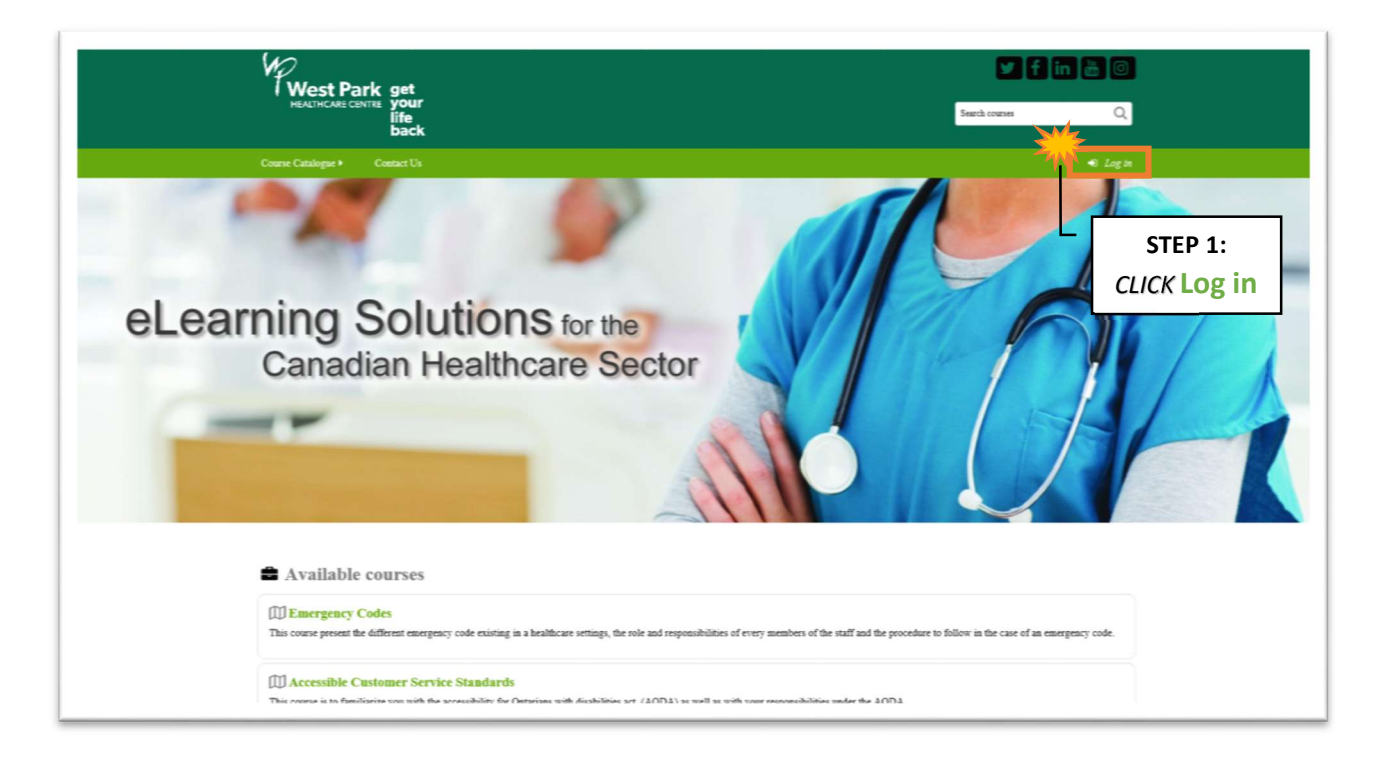

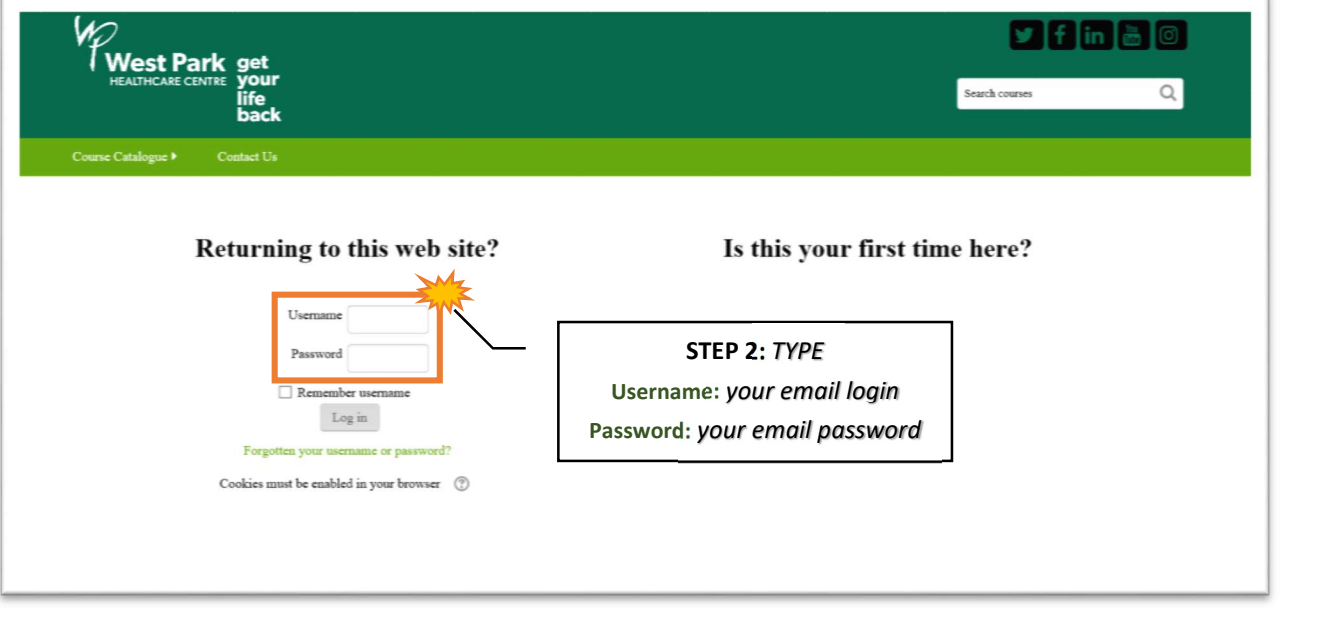

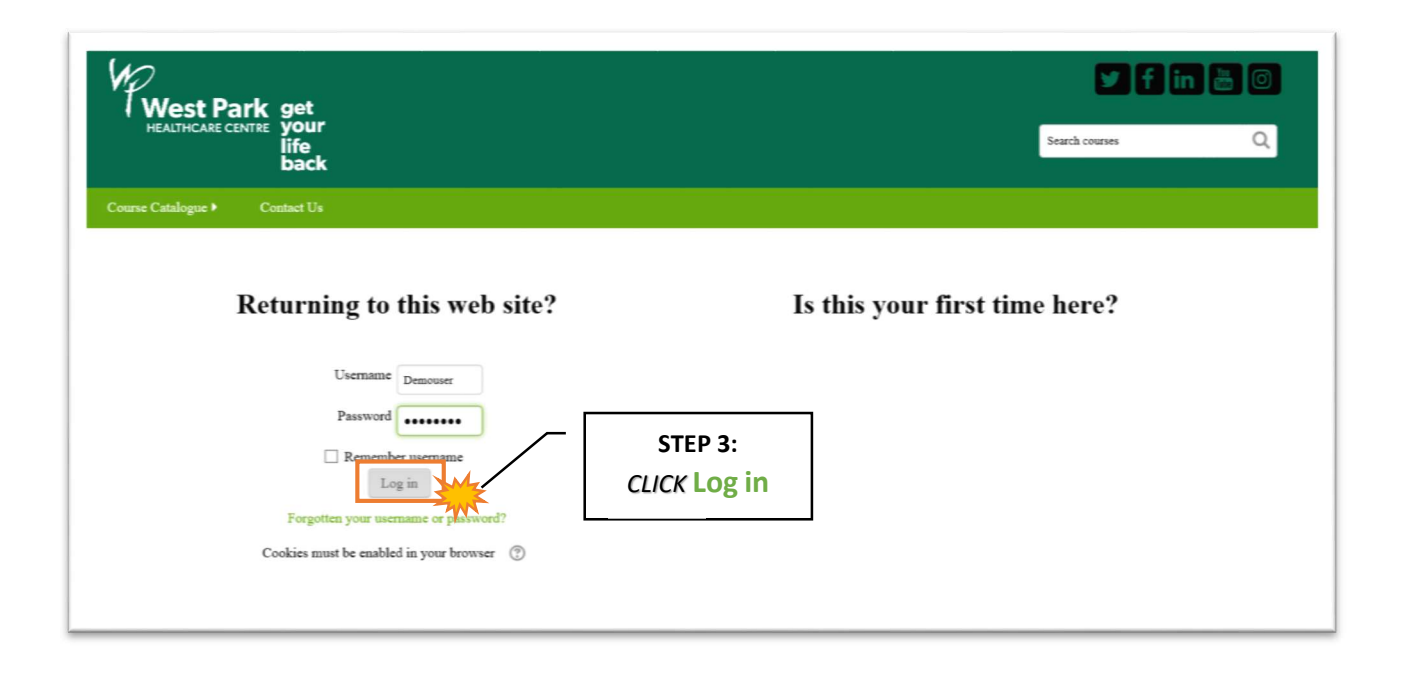